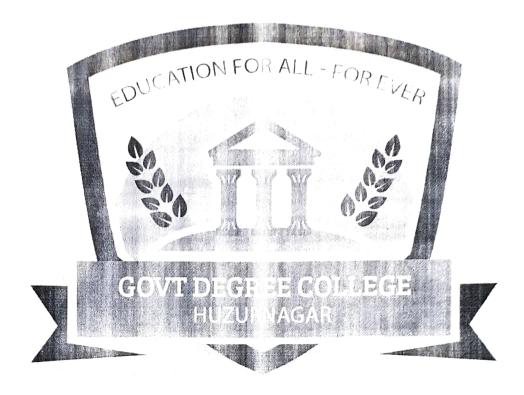

#### **CERTIFICATE COURSE**

ON

Tally ERP 9

Organized by

#### DEPARTMENT OF COMMERCE

Academic year 2022 2023

## CERTIFICATE COURCE ON Tally ERP 9

## Syllabus

| S.NO | SYLLABUS                                            | HOURS |
|------|-----------------------------------------------------|-------|
|      | Chapter-I<br>FUNDAMENTALS OF ACCOUNTS               |       |
|      | Introduction                                        |       |
|      | Accounting Terms                                    |       |
|      | Accounting Assumptions, Concepts and                |       |
|      | Principles                                          |       |
| 1    | Assumptions                                         | 7H    |
|      | Concepts                                            |       |
|      | o Principles                                        |       |
|      | Double Entry System of Accounting                   |       |
|      | Types of Accounts                                   |       |
|      | Golden Rules of Accounting                          |       |
|      | Source Documents for Accounting                     |       |
|      | Chapter-II JOURNALISING AND POSTING OF TRANSACTIONS |       |
|      | Introduction                                        |       |
|      | Recording of Business Transactions                  |       |
|      | The Accounting Equation                             |       |
|      | Recording of Transactions in Books of               |       |
|      | Original Entry/Journal.                             |       |
|      | <ul> <li>Use of Debit and Credit</li> </ul>         |       |
|      | <ul> <li>Rules of Debit and Credit</li> </ul>       |       |
|      | Recording of Business Transactions                  |       |

|                                         | in <b>Journal</b>                                     |      |
|-----------------------------------------|-------------------------------------------------------|------|
|                                         | • Ledger                                              |      |
|                                         | Need for Ledger                                       |      |
|                                         | o Differences between a Journal and a                 |      |
|                                         | Ledger                                                |      |
|                                         | <ul> <li>Classification of Ledger Accounts</li> </ul> | ,    |
|                                         | c Posting from Journal                                |      |
| ,                                       | Trial Balance                                         |      |
|                                         | Methods of Preparation                                |      |
|                                         | Subsidiary Books & Control Accounts                   |      |
|                                         | o Cash Book                                           |      |
|                                         | Single Column Cach Book                               | 1    |
| 1                                       | <ul> <li>Double Column Cash Book</li> </ul>           |      |
| 2                                       | ■ Three Column Cash Book                              | 7H   |
| , ( X =                                 | Petty Cash Book                                       | 7.11 |
|                                         | Purchase Book                                         | *,   |
|                                         | Purchase Return Book                                  |      |
|                                         | Sales Book                                            |      |
|                                         | Sales Return Book                                     |      |
|                                         | Journal Proper                                        |      |
|                                         | o Control Accounts                                    |      |
|                                         | • Financial Statements                                |      |
|                                         | o Trading and Profit & Loss Account                   |      |
|                                         | <ul> <li>Trading Account</li> </ul>                   |      |
|                                         | Profit & Loss Account                                 |      |
|                                         | Balance Sheet                                         |      |
|                                         | Types of Assets and Liabilities                       |      |
| 2 1 1 1 1 1 1 1 1 1 1 1 1 1 1 1 1 1 1 1 | included in Balance Sheet                             |      |
|                                         |                                                       |      |
|                                         |                                                       |      |
| - ' , ' ', '                            |                                                       |      |

| , | Chapter-III  MAINTAINING CHART OF △CCOUNTS           |                  |
|---|------------------------------------------------------|------------------|
|   | Introduction                                         |                  |
|   | <ul> <li>Getting Started with Tally.ERP 9</li> </ul> |                  |
|   | Mouse and Keyboard Conventions                       |                  |
|   | Company Creation                                     |                  |
|   | c Shut a Company                                     |                  |
|   | Select a Company                                     |                  |
|   | c Alter a Company                                    |                  |
|   | Company Features and Configurations                  |                  |
|   | Company Features: F11                                |                  |
|   | Configuration: F12                                   |                  |
| 3 | Chart of Accounts                                    | 7H               |
|   | o Ledger                                             |                  |
|   | o Group                                              |                  |
|   | Ledger Creation                                      |                  |
|   | Single Ledger Creation                               |                  |
|   | o Multi Ledger Creation                              |                  |
|   | Altering and Display of Ledgers                      |                  |
|   | <ul> <li>Ledger Alteration</li> </ul>                |                  |
|   | Single Ledger Display                                |                  |
|   | Multi Ledger Display                                 |                  |
|   | Deleting Ledgers                                     |                  |
|   | o Group Creation                                     |                  |
| , | Single Group Creation                                |                  |
|   | Multiple Group Creation                              |                  |
| , | <ul> <li>Altering and Display of Groups</li> </ul>   |                  |
|   | Group Alteration                                     |                  |
|   | • Single Group Display                               | District Control |
|   | • Multi Group Display                                |                  |
| 7 | <ul> <li>Deleting Groups</li> </ul>                  |                  |
|   |                                                      |                  |

|    | Chapter-IV RICORDING OF DAY-TO-DAY TRANSACTIONS |
|----|-------------------------------------------------|
|    | • Introduction                                  |
|    | Business Transactions                           |
|    | Source Document or Voucher                      |
|    | o Recording Transactions in Tally.ERP 9         |
|    | Accounting Vouchers                             |
|    | Receipt Voucher                                 |
|    | c Contra Voucher                                |
|    | Payment Voucher                                 |
|    | o Purchase Voucher                              |
| *  | Sales Voucher                                   |
|    | Debit Note Voucher                              |
|    | c Credit Note Voucher                           |
|    | o Journal Voucher                               |
| 4  | Creation of New Voucher Type     9H             |
|    | Automation of Invoices (Voucher Classes)        |
|    | Non-Accounting Vouchers                         |
|    | o Memorandum Voucher                            |
|    | o Optional Vouchers                             |
| %. | o Reversing Journal                             |
|    | Recording Provisional Entries                   |
|    | Recording Inventory Vouchers                    |
| 1  | o Receipt Note Voucher                          |
|    | e Delivery Note Voucher                         |
|    | o Rejection In Voucher                          |
|    | Rejection Out Voucher                           |
|    | o Stock Journal Voucher                         |
|    | Physical Verification of Stocks                 |

Date: 12-12-2022

To,
The Principal
GDC, Huzurnagar,
Suryapet Dist,
Telangana State.

Respected sir,

Sub: To conduct certificate course in our college Req.Reg.

The Department of **Commerce** is planning to conduct Certificate course on *Tally ERP 9* to our college Government degree college, Huzurnagar students from 19.12.2022 to 31.01.2023. Please permit us to conduct successfully.

PRINCHAL 2011
Govt. Degree College

Huzur Nagar- 508 204,

## $_{ m N}$ What is Tally.ERP 9

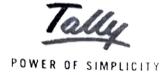

Tally.ERP 9 is one of the most popular accounting software used in India. It is complete enterprise software for small & medium enterprises.

Taily.ERP 9 is a perfect business management solution and GST software with an ideal combination of function, control and in-built customisability.

Tally.ERP 9 permits business owners and their associates to interact more in accounts related discussions and is a complete product which retains its original simplicity yet offers comprehensive business functionalities such as Accounting, Finance, Inventory, Sales, Purchase, Point of Sales, Manufacturing, Costing, Job Costing, Payroll and Branch Management along with compliance capabilities for Excise, TDS, TCS, and now GST too!

How to use Tally. ERP 9?

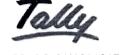

POWER OF SIMPLICITY

Tally is nothing but accounting in digital format. Maintaining accounts in manual books, we write accounting entries as debit and credit. In Tally, we create entries the same way. So how do we do it Tally then?

The entire thing could be pictured as the installation of any machinery in the workplace.

## OBJECTIVES OF TALLY.ERP.9

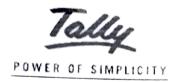

- This course helps students to work with well-known accounting software i.e. Tally ERP.9
- Student will learn to create company, enter accounting voucher entries including advance voucher entries, do reconcile bank statement, do accrual adjustments, and also print financial statements, etc. in Tally ERP.9 software
- Accounting with Tally certificate course is not just theoretical program, but it also includes continuous practice, to make students ready with required skill for employability in the job market.

# GOVERNMENT DEGREE COLLEGE-HUZURNAGAR

# CERTIFICATE COURSE ON POWER OF SIMPLICITY

#### REPORT

- After successfully qualifying practical examination, students will be awarded certificate to work with well-known accounting software i.e. Tally ERP.9
- Student will do by their own create company, enter accounting voucher entries including advance voucher entries, do reconcile bank statement, do accrual adjustments, and also print financial statements, etc. in Tally ERP.9 software
- Students do possess required skill and can also be employed as Tally data entry operator

### GOVERNMENT DEGREE COLLEGE-HUZURNAGAR

#### Certificate course on

Tally ERP 9.0

#### STUDENT LIST

| S.NO | STUDENT NAME       | GROUP         | Sig              |
|------|--------------------|---------------|------------------|
| 1    | Sk.Nagul meera     | B.COM(CA)/III | Dagwinker        |
| 2    | R.Nandhini         | B.COM(CA)/III | R. Nandlin       |
| 3    | K,Ajay             | B.COM(CA)/III | K. A.            |
| 4    | P.Anand            | B.COM(CA)/III | Dervid           |
| 5    | I.Jayanth          | B.COM(CA)/II  | Ipopula          |
| 6    | Ch.sri Priyanka    | B.COM(CA)/III | Chi Dac          |
| 7    | Sayyad Nadiya      | B.COM(CA)/I   | Sp. Neolige      |
| 8    | K.Kumar            | B.COM(CA)/I   | K. Kumar.        |
| 9    | T.Vekateshswarlu   | BA(CA)/III    | T. Ventatenera   |
| 10   | T.Vishweshawar rao | BA(CA)/II     | + vichweshquari. |
| 11   | P.Prabhas          | BA(CA)/I      | Extention        |

HEADORTHE DEPARTMENT Govi. Degree College HUZURNAGAR-508 204 PRINCIPAL PAL
GOVL Degree College
Huzur Nagar- 508 204,
Huzur Nagar- TELANGANA

### GOVERNMENT DEGREE COLLEGE-HUZURNAGAR

Certificate course on

Tally ERP 9.0

CERTIFICATE PRESENTATION BY THE PRINCIPALS

M.BHEEMARJUNA REDDY

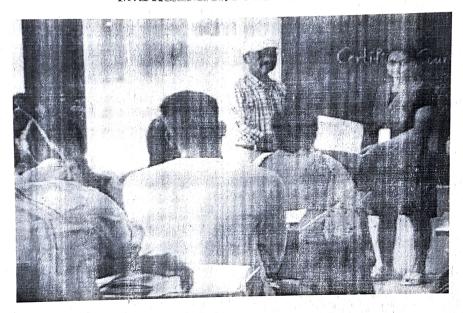

### GOVERNMENT DEGREE COLLEGE HUZURNAGAR

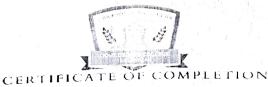

This Certificate is presented to

## Rayala Nandhini

of class B.com(CA)-III year has participated in certificate course on TallyERP.9 organized by Department of Commerce from 19-12-2022 to 31-01-2023.

B.NAGARJUNA Head of the Department M.BHELMARJUNA REDDY
Principal (FAC)

| 1) This is most Wefry Course for B. Com st dig |
|------------------------------------------------|
| 2) This is very Valuble course for us          |
| 3) 68 5066500 Libra 560050 7010                |
| 4) This is most useful mostay                  |
| 5) We leasnt of 10+ with they Cescurge Grand   |
| 6)                                             |